大家好,我是李木子。社保是我国社会保障制度 中非常重要的一个部分。我们只需要定期地支付一笔费用,当我们遇到一些特殊情 况或者紧急事件时,社保可以给我们提供很大的帮助。

**但是,大家是否知道自己的社保卡 中有多少钱吗?我们应该如何 去查询自己的余额呢? 今天就来教大家2个简单的小方法,立马就能知道自己社保卡中的余额。**

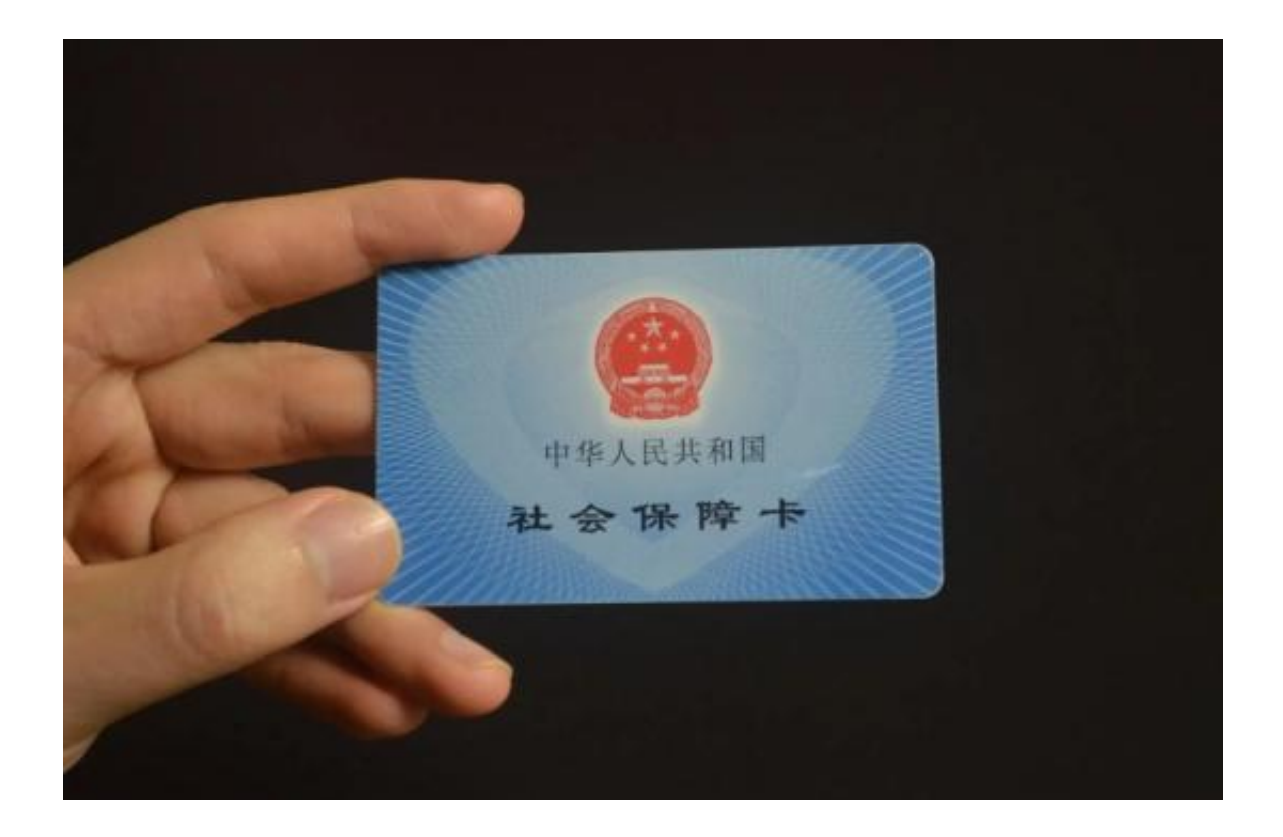

**一、官网查询**

其实最直接的查询方法,就是拿上自己的身份证和社保卡,直接去当地的社保中心 ,寻找相关的工作人员进行现场查询。

**但是这样的查询方法非常麻烦,而且如果家里有腿脚不方便的老人,想要出去一趟 也比较困难。为此,社保中心也提供了网上查询的方法。**

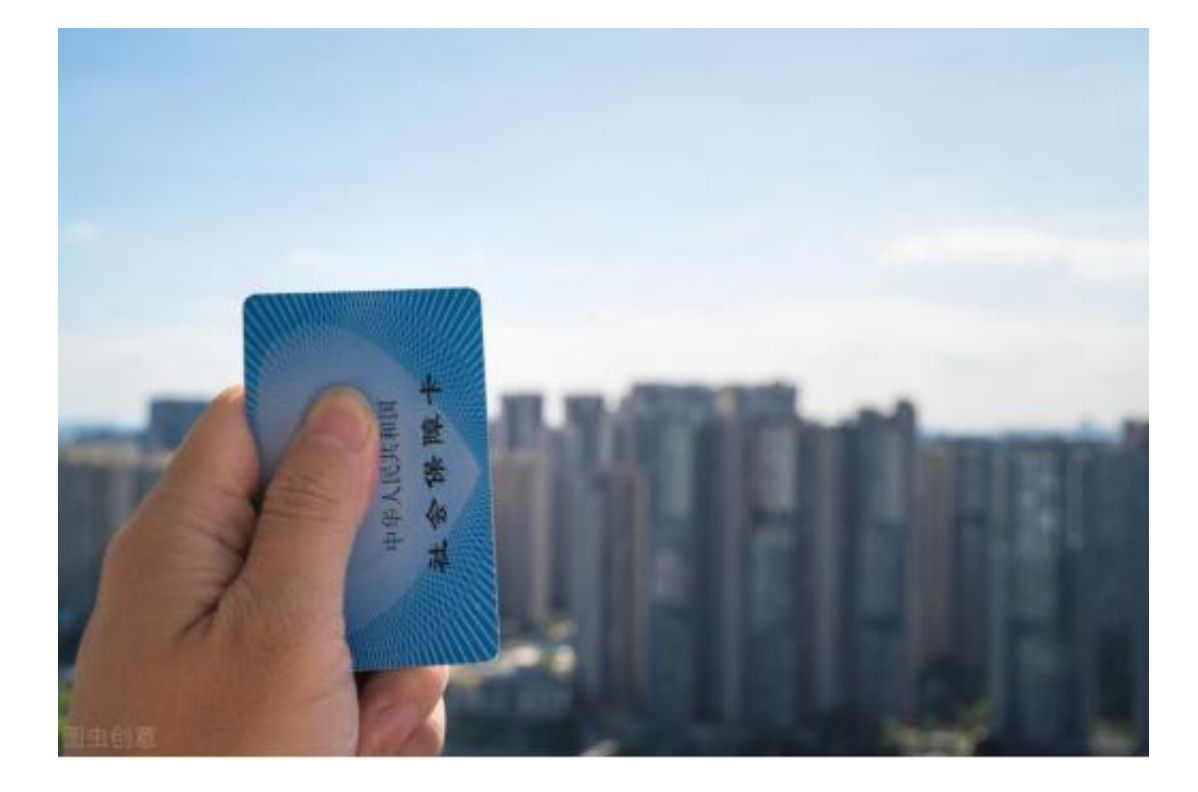

**我们只需要打开网页,搜索劳动保障网或社会保险业务网站,在里面查找"个人社 保信息查询",**

便会出现填写个人信息的窗口,填好你的身份证或者社保编号以及个人设置的密码 ,便可以直接查询你卡中的余额,非常的方便。

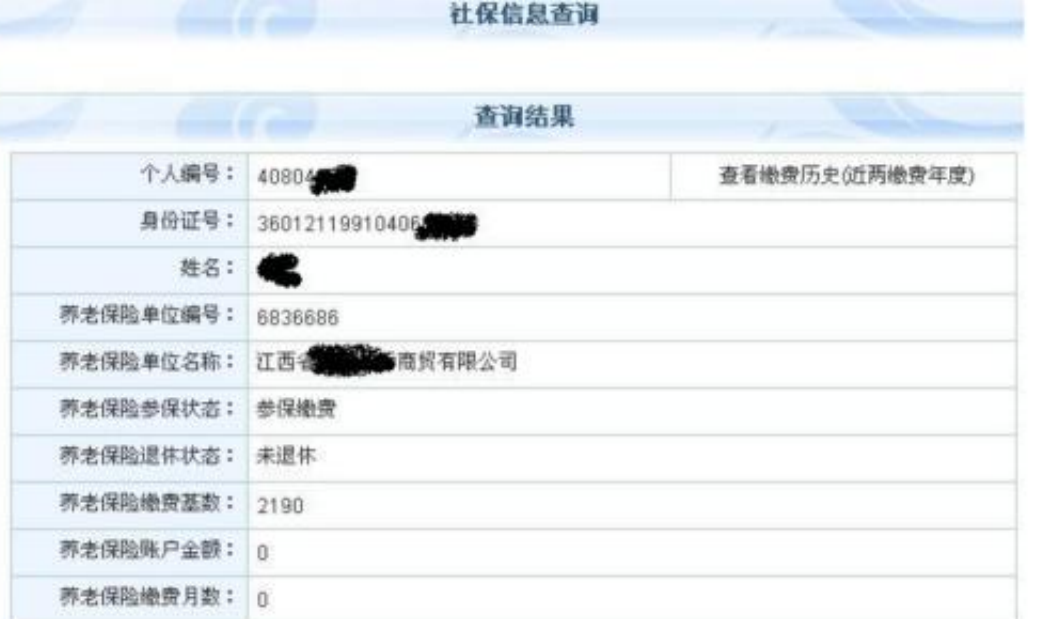

需要注意的是,不同的城市和不同的地区,所使用的社保网站是不同的,只有找到

## 正确的网站才能查询。

**其次,也要谨防上当受骗,在寻找网站的时候可能会遇到虚假网站,盗取你的个人 信息或密码,一定要确定是官方网站之后再填写信息。**

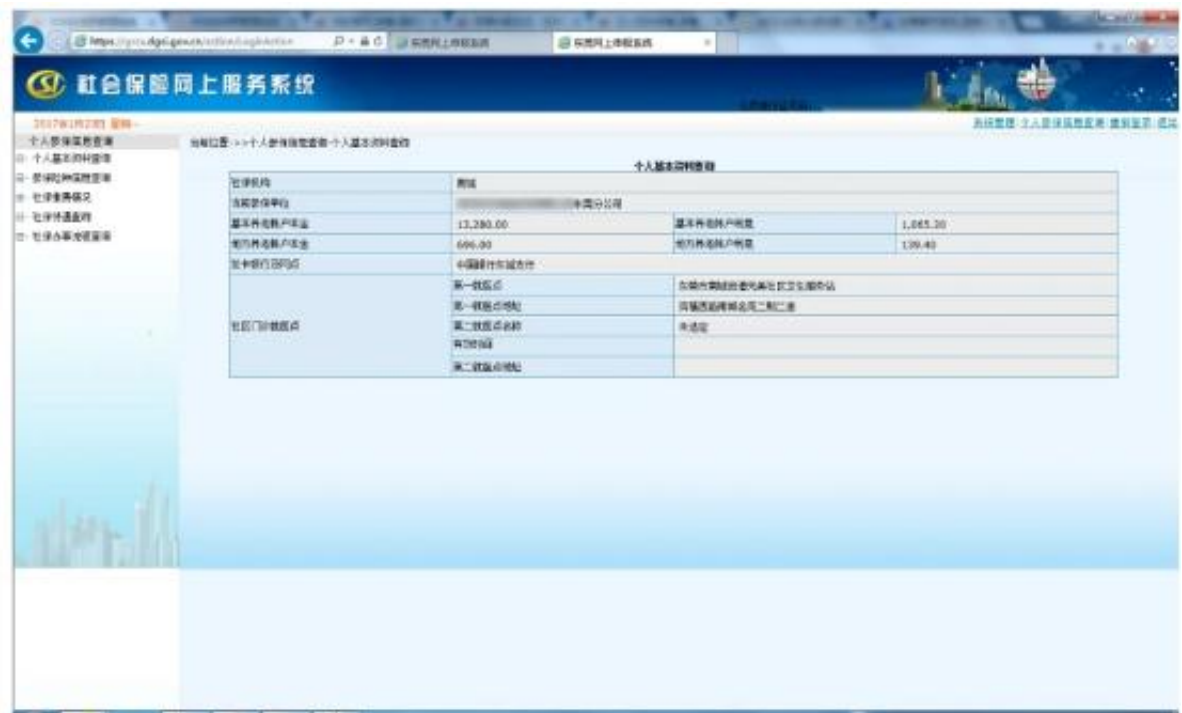

## **二、直接刷卡查询**

除了在官网查询之外,也可以在微信,支付宝

等软件上直接搜索查询。不过这种查询方式也存在一定的问题,那就是对老年人很 不友好。不少上了年纪的人并不会使用手机,特别是孩子去了外地打工,家里也没 人能教老人操作手机。

**这个时候也不用担心,还有另外一种查询方法,那就是直接刷卡查询。**

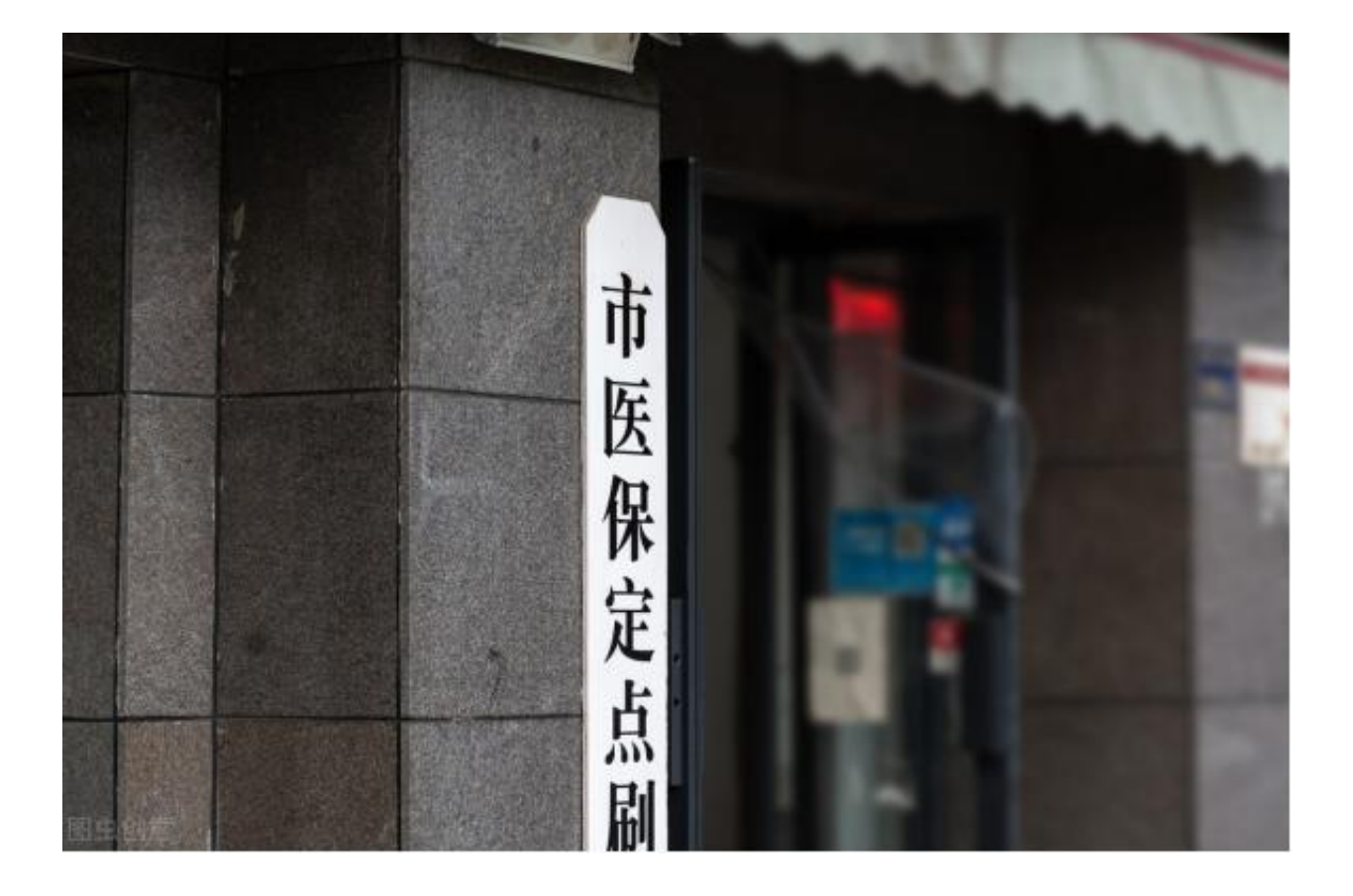

在很多地方,都可以直接使用社保卡进行支付,例如去药店买完药之后,店员会给 你一张收据单。

**如果你使用的是社保卡,那收据单上除了有你支付的金额之外,还有社保卡的剩余 金额。**

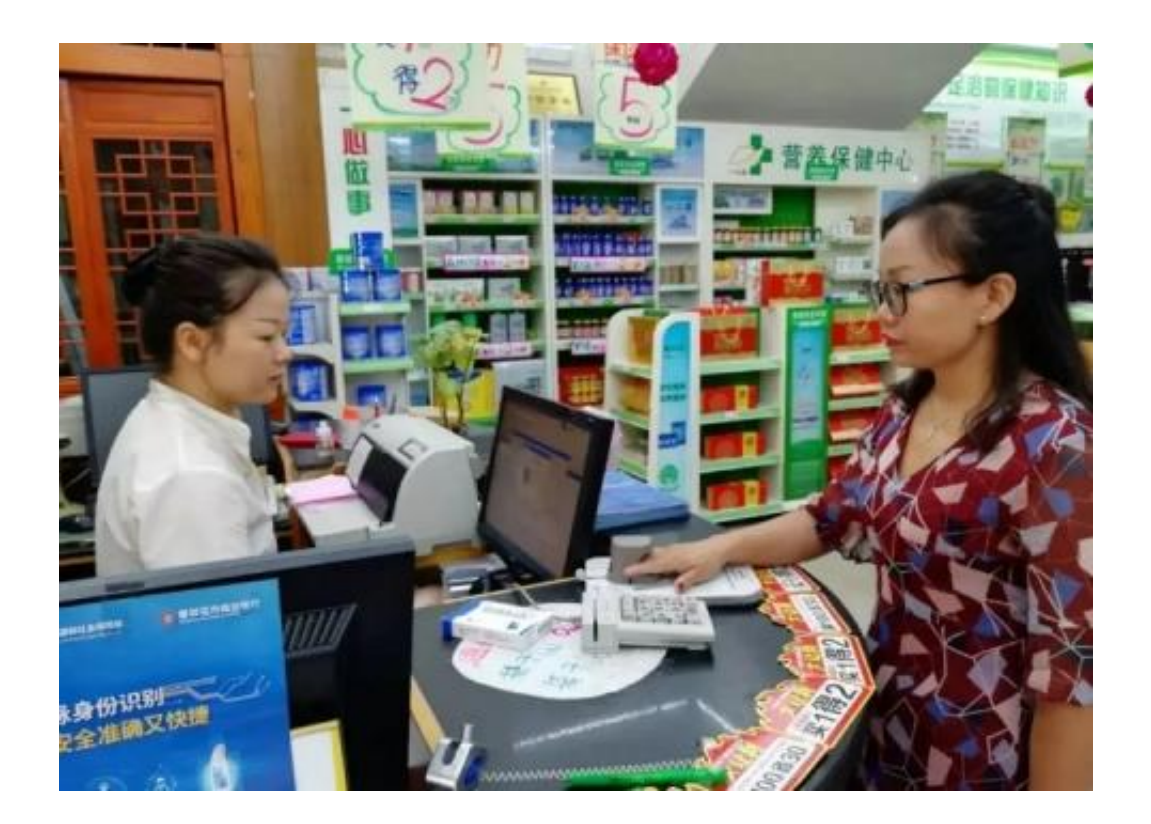

**三、拨打电话查询**

如果家

里的老人不仅

腿脚不方便,而且还不会使

用智能手机,该怎么办呢?

**别担心,还有另外一种查询方式,那就是直接打电话。全国社保中心有统一的电话 12333,在前面加上你所在地区的区号就可以直接查询。**

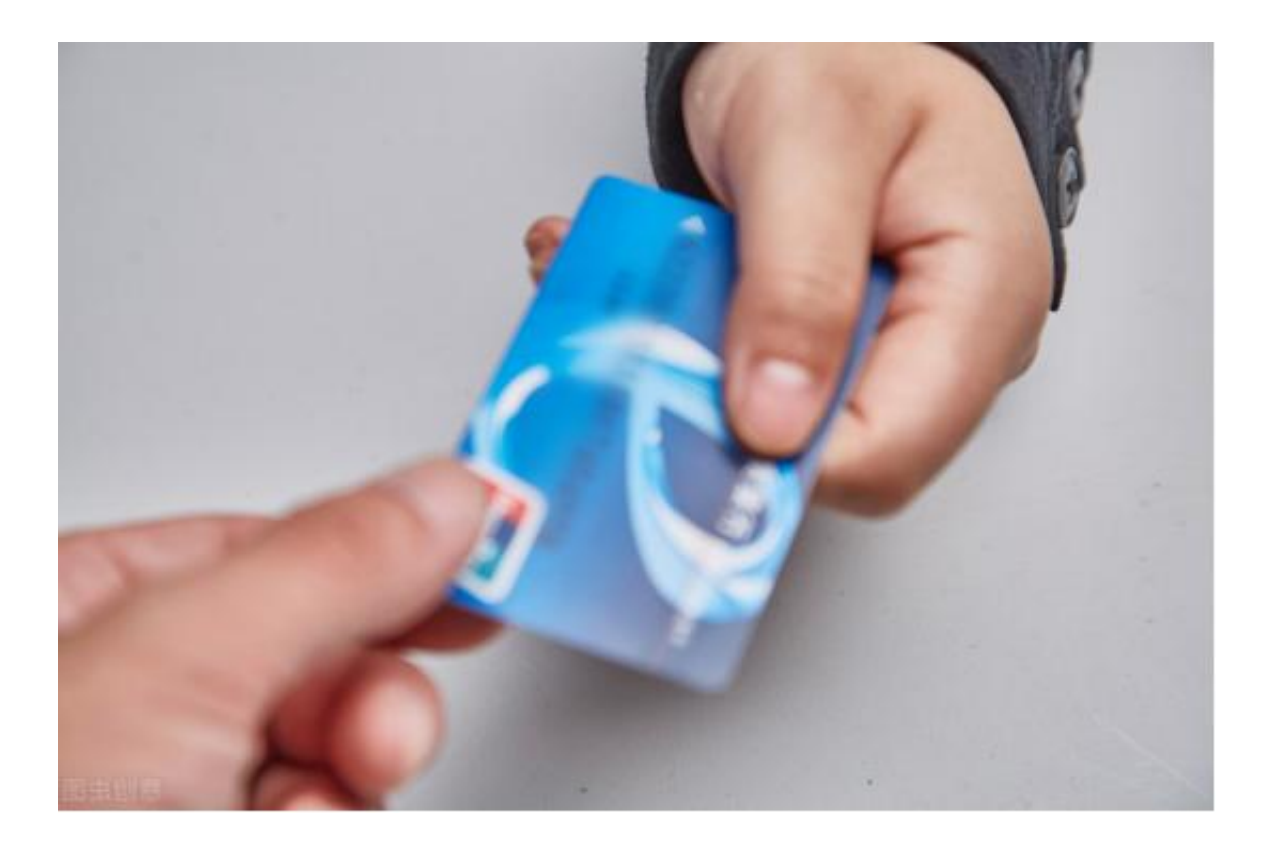

**不过平常查询的人可能比较多,打电话经常会有占线的情况,需要多试几次之后才 能拨通。**而且查询社保也不属于免费电话的范畴,电话查询也需要支付电话费。

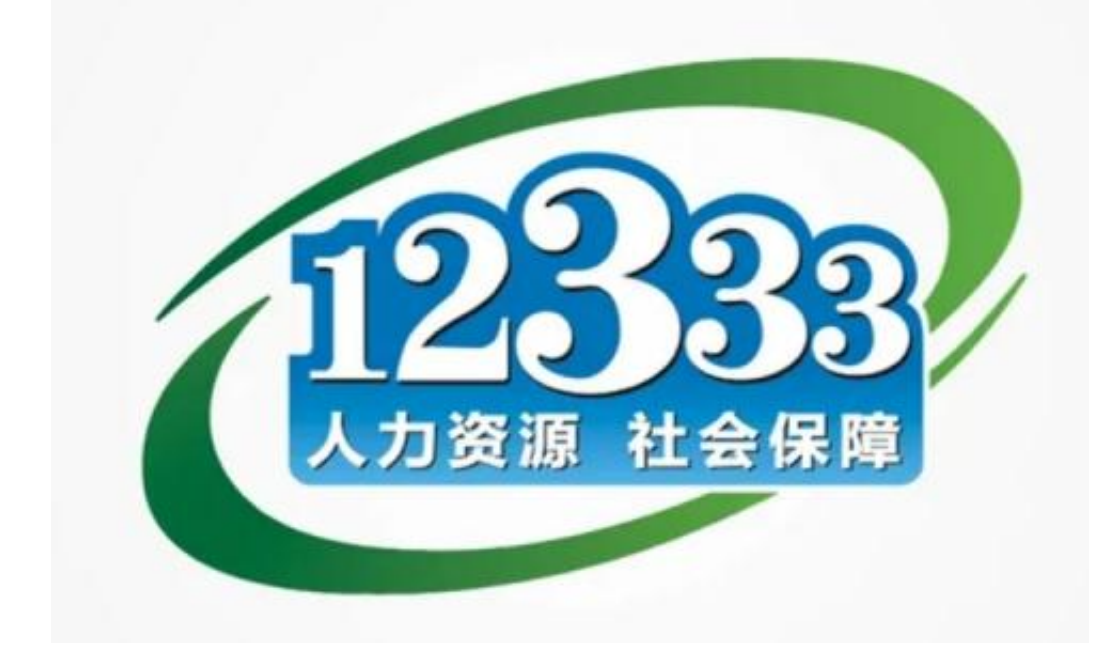

**总结:**

想要知道自己的社保卡有多少钱,查询方式还是比较多的,大家只需要选择最适合 自己情况的就好。

如果家里老人想查询的话,最好还是让年轻人帮一帮,毕竟老年人的行动不便,而 且对于智能手机的使用也比较陌生。而且老年人的身体比较弱,容易生病,经常会 用到社保卡,把余额查清楚一点也比较放心。